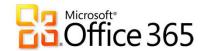

Microsoft

Office 365 for SMB Jump Start

## Mod 08: Exchange Online FOPE

Chris Oakman | Managing Partner Infrastructure Team | Eastridge Technology Stephen Hall | Owner & IT Consultant | District Computers

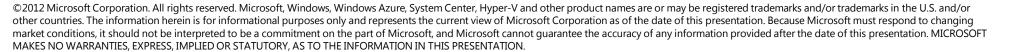

## Jump Start Schedule – Target Agenda

| Day 1 Administering Office 365             | Day 2 Administering Exchange Online    |
|--------------------------------------------|----------------------------------------|
| Office 365 Overview & Infrastructure       | Exchange Online Deployment & Migration |
| Office 365 User Management                 | Exchange Online FOPE                   |
| Office 365 DirSync, Single Sign-On & ADFS  | Exchange Online Archiving & Compliance |
| MEAL BREAK                                 |                                        |
| Administering Lync Online                  |                                        |
| Administering SharePoint Online            |                                        |
| Exchange Online Overview & User Management |                                        |

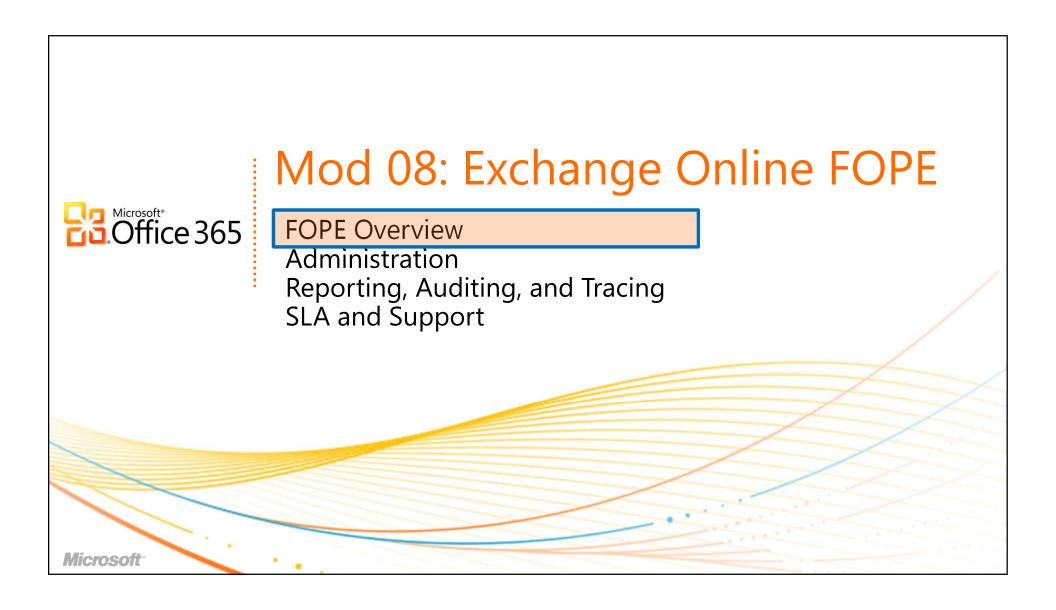

## Exchange Online | Built-in Protection

- High-accuracy spam filtering
- Multiple virus-scanning engines

- Tuned for Enterprise email
- Included with Exchange Online subscription

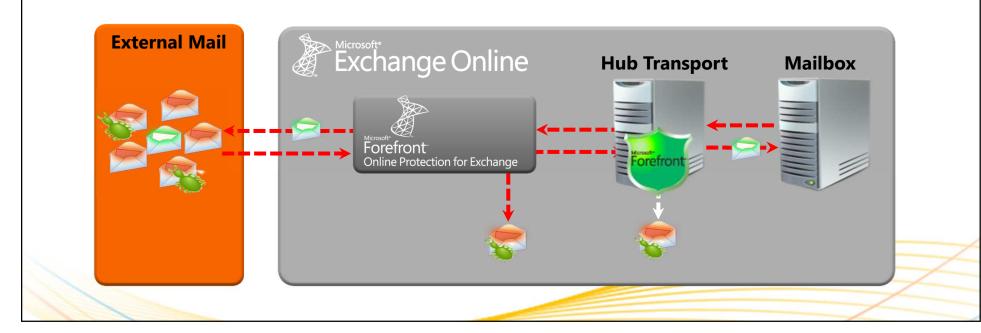

## **Core Product Capabilities**

### Edge

- Connection Analysis (IP-based edge blocks)
- Reputation Analysis

### **Antivirus**

 Protect businesses from receiving email—borne viruses and other malicious code with scan engines and heuristic detection

### Anti-Spam

 Anti-spam filter can detect all types of spam before they reach the corporate network

### **Policy**

Policy rules to regulate email flow for compliance

# FOPE in Office 365 Exchange Online SKUs

| Product                                                 | <b>Center Access</b> | FOPE Admin<br>Center Login<br>Method                                     | FOPE Admin<br>Center to config<br>domains/change<br>IP addresses |     | Connectors for             | Directory<br>Synchronization<br>Method       |
|---------------------------------------------------------|----------------------|--------------------------------------------------------------------------|------------------------------------------------------------------|-----|----------------------------|----------------------------------------------|
| FOPE Standalone                                         | Yes                  | FOPE credentials                                                         | Yes                                                              | Yes | Yes, for certain scenarios | FOPE Directory<br>Synchronization Tool       |
| Office 365 for<br>Professionals and<br>Small Businesses | No                   | N/A                                                                      | No                                                               | Yes | No                         | None                                         |
| Office 365 for Enterprises                              | Yes                  | SSO via FOPE link<br>on Mail Control<br>tab of Exchange<br>Control Panel | No                                                               | Yes | Yes                        | Office 365 Directory<br>Synchronization Tool |

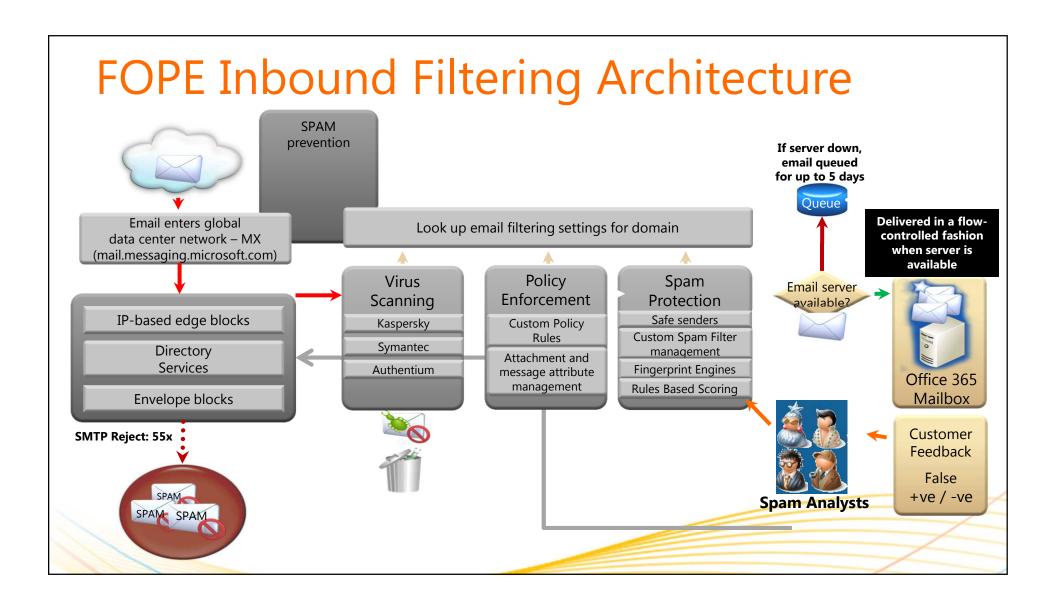

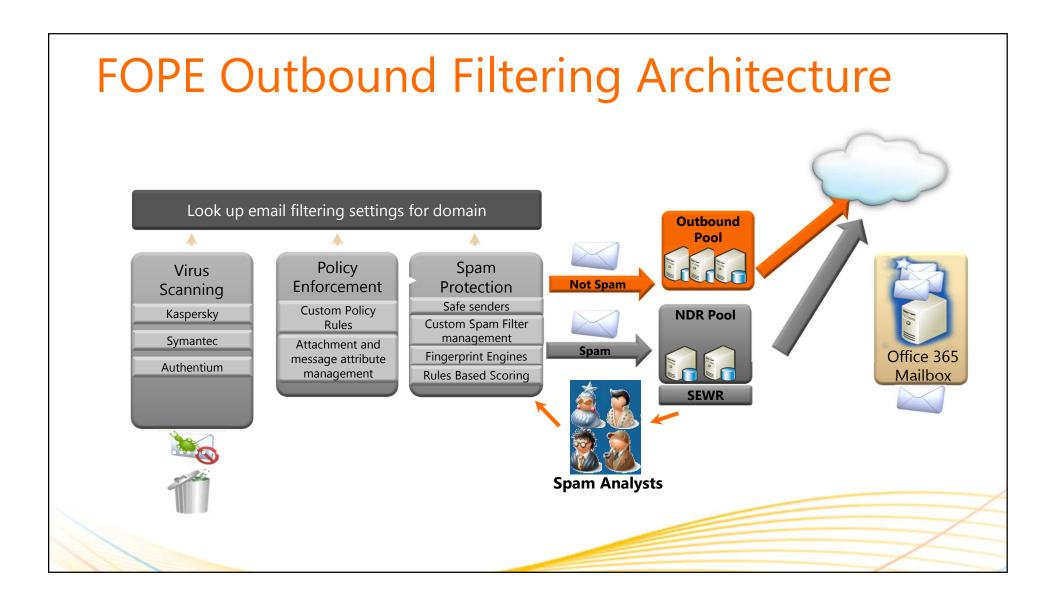

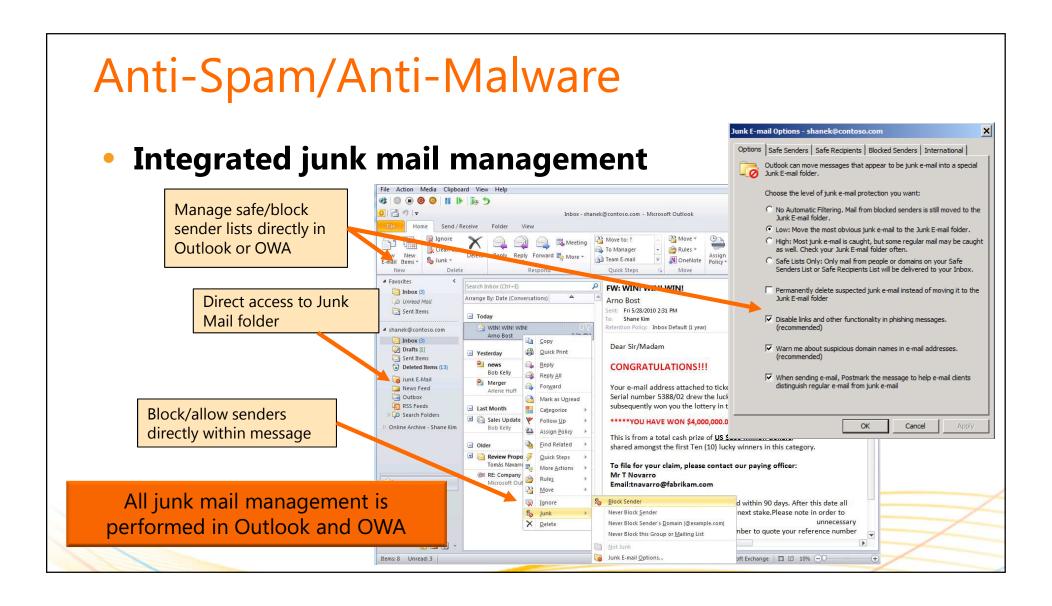

## Junk Mail Management

- Flexibility to use Traditional FOPE Spam Quarantine
  - Can be used instead of the integrated Outlook experience
  - Admins will have SSO access to Quarantine, but users do not

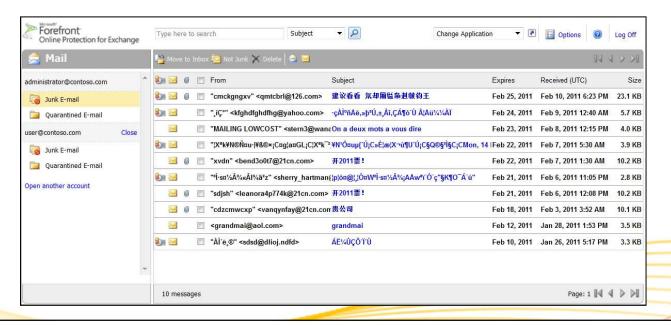

# Junk Mail Management (cont.)

|                               | Outlook/OWA junk mail    | FOPE Spam Quarantine |  |
|-------------------------------|--------------------------|----------------------|--|
| Where does suspect spam go?   | Outlook junk mail folder | FOPE Quarantine      |  |
| Spam quarantine notifications | None                     | Every 3 days         |  |
| Personal block sender list    | Configured in Outlook    | Not available        |  |
| Personal safe sender list     | Configured in Outlook    | Not available        |  |

NOTE: Two additional options in FOPE for managing spam:

- Spam Redirection
- Subject Modification

Both are less common than methods shown above

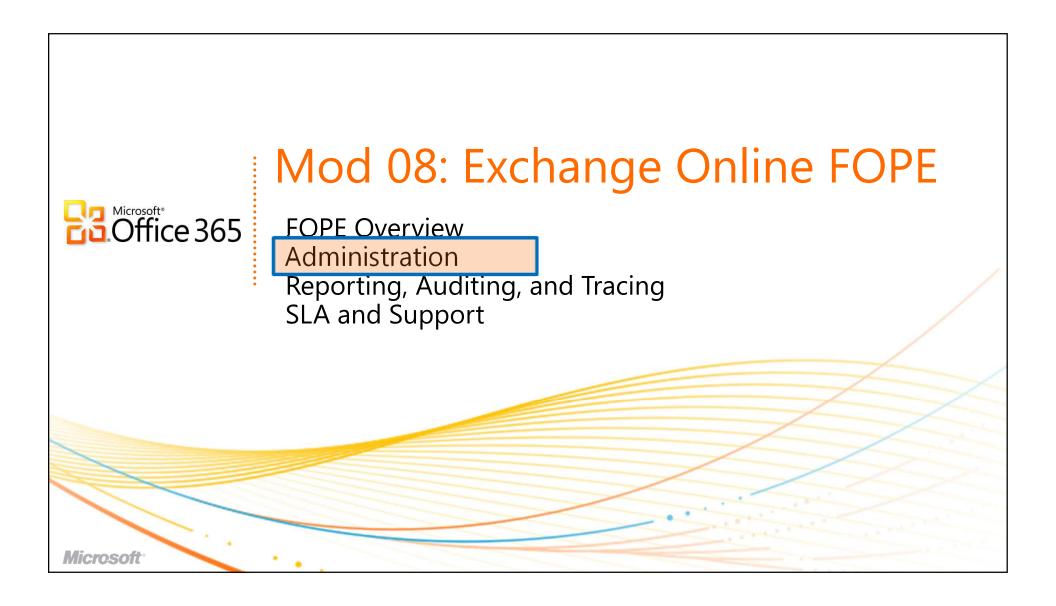

## Accessing Administration Center

### Single Sign-on from Exchange Control Panel

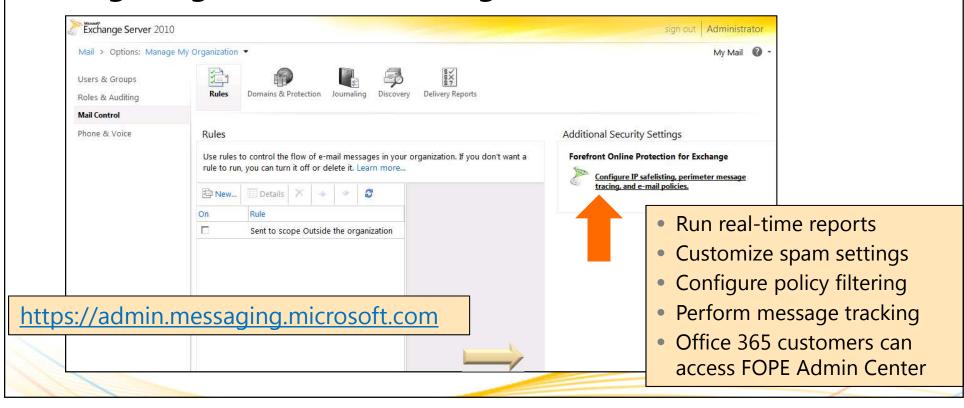

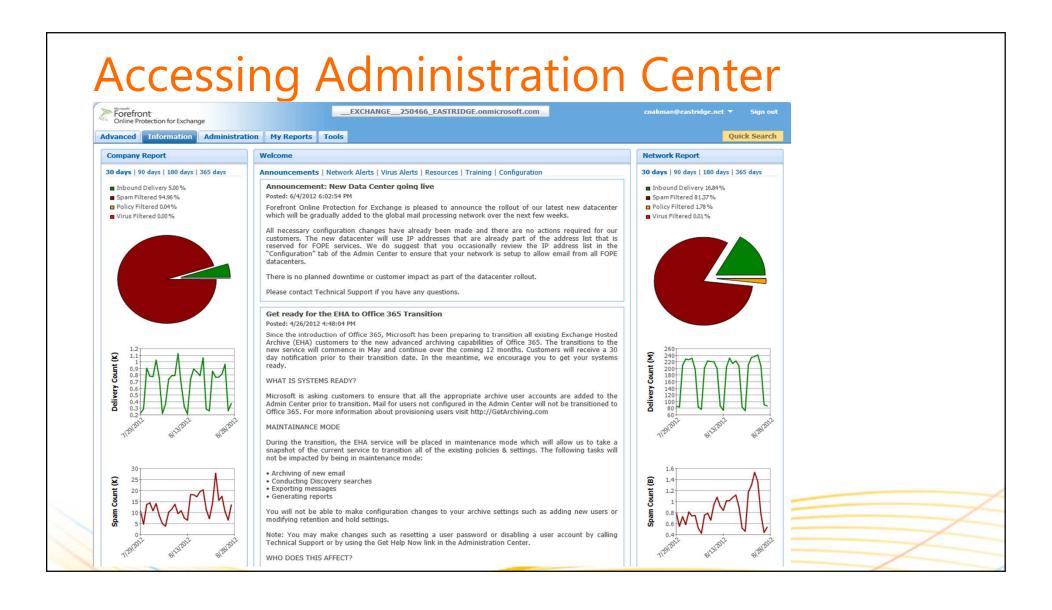

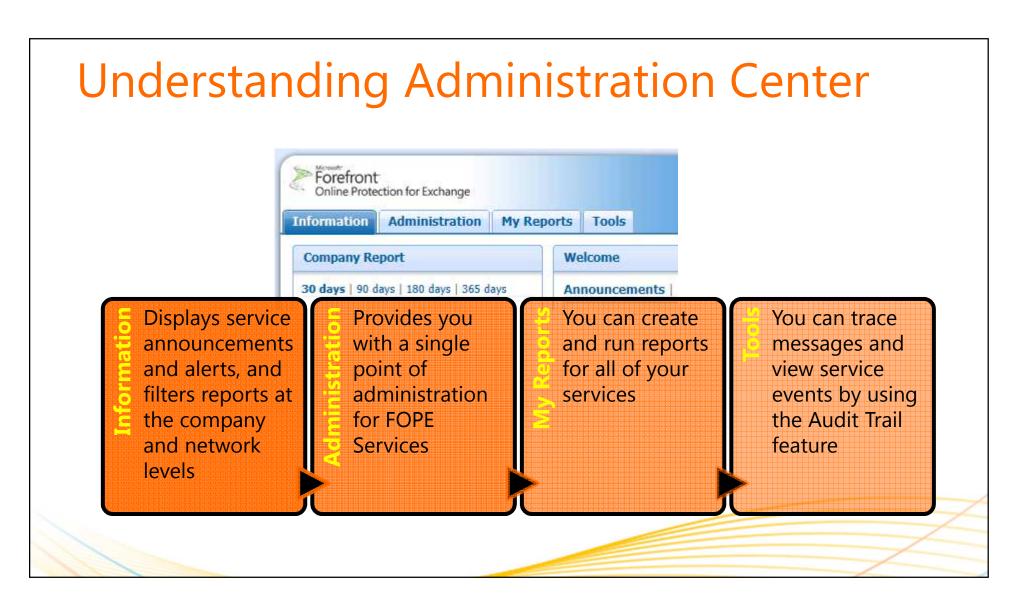

## **FOPE Administration Features**

### **Company Management**

 If you have a hosted domain rather than an on-premises domain, you can view, but cannot change, the value of the Outbound Mail Server IP Addresses setting

#### **Integrated**

- Integrated into FOPE
- No hardware or software required
- Encrypt/Decrypt actions for FOPE policies

#### Secure

- Email Encryption based on IBE
- Secure ad hoc communications

# Optional FOPE Configurations

- Email routing (inbound/outbound)
- Accept rules
- White-listing / black-listing

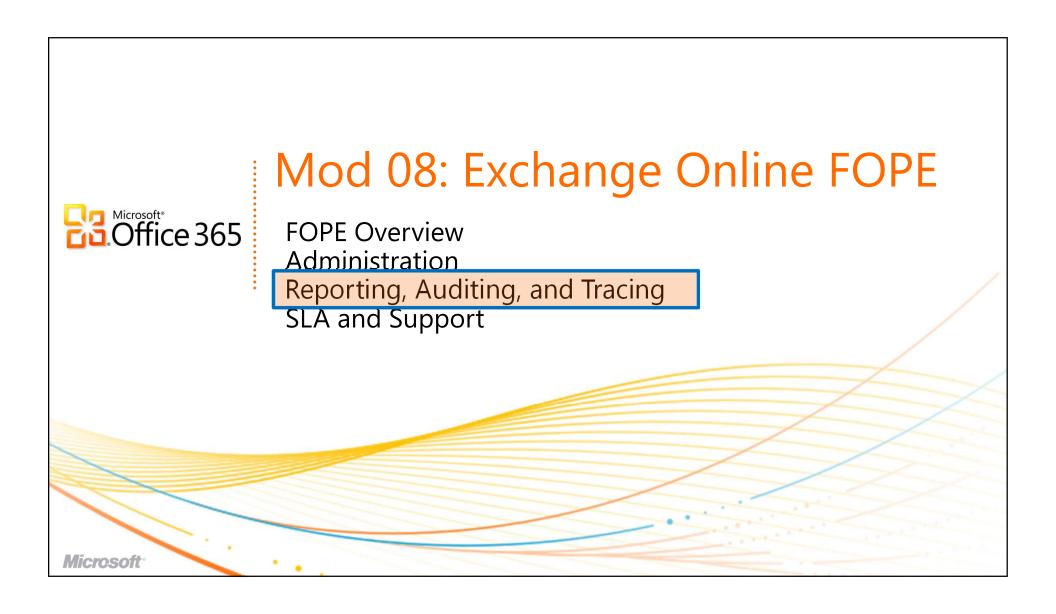

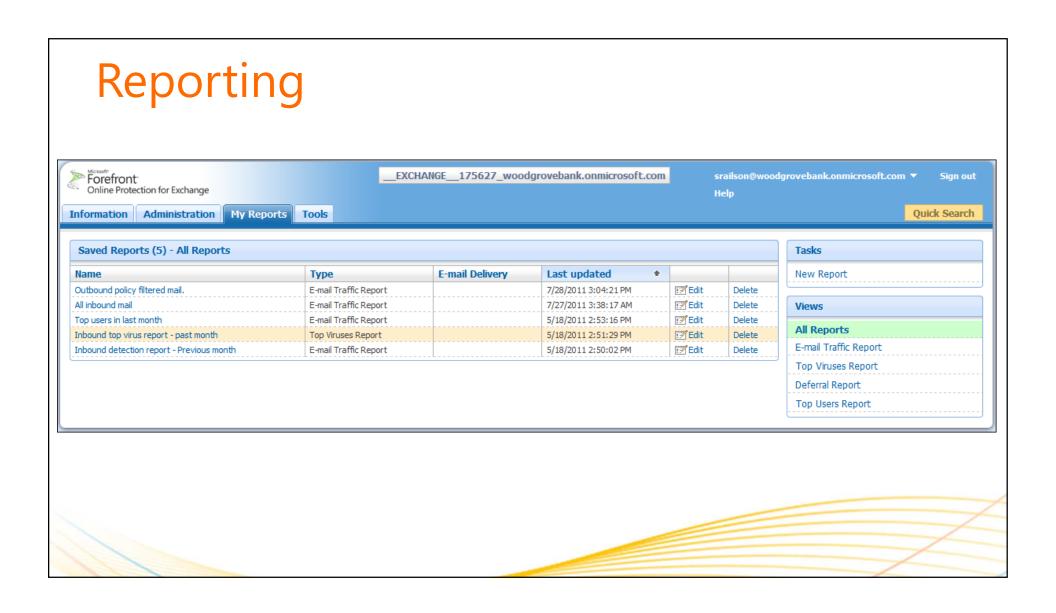

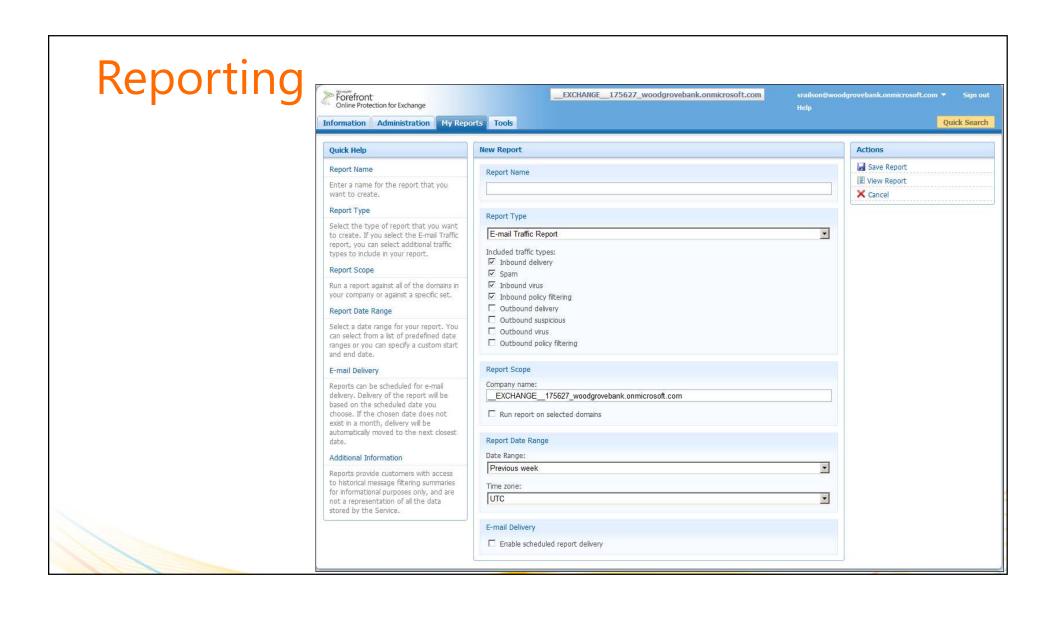

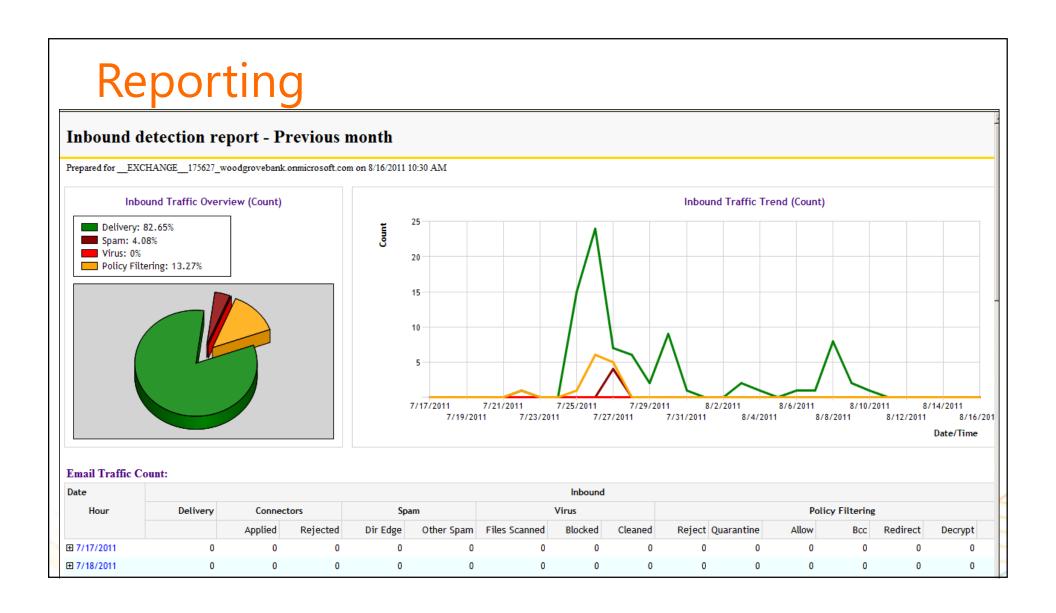

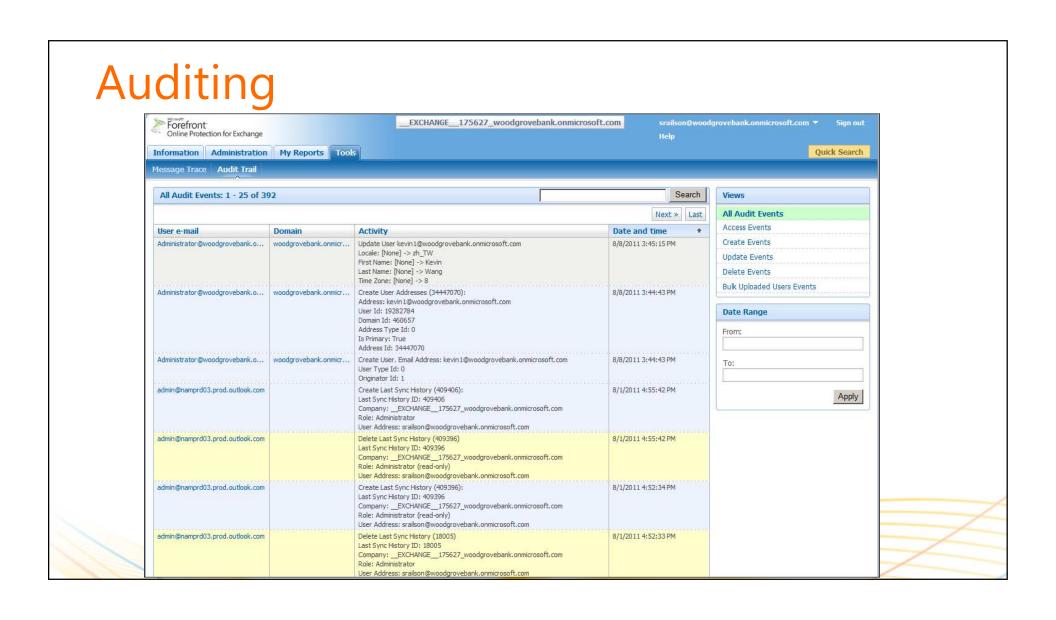

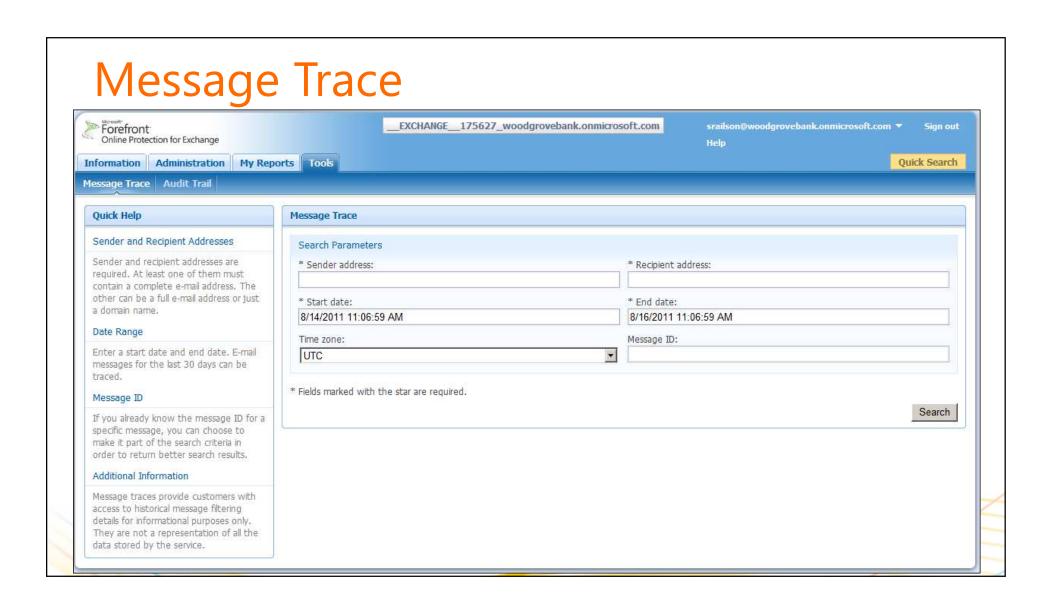

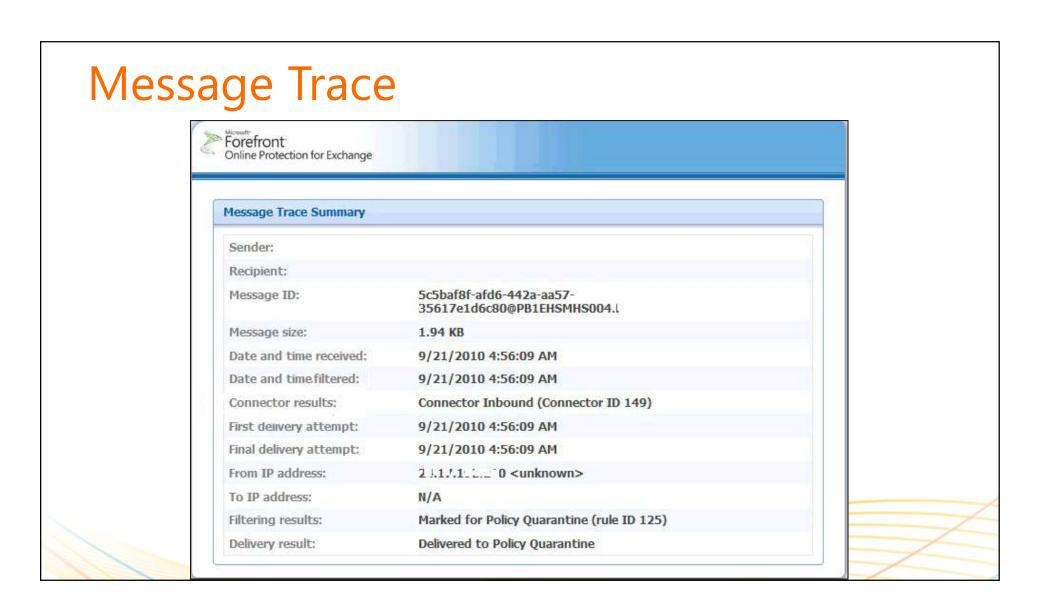

## Admin Center vs. Exchange Control Panel

## **Use Exchange Control Panel for These Tasks**

- Trace messages within your organization
- Set up transport rules to:
  - Add disclaimers to emails
  - Look for keywords and regular expressions
  - Block email sent to the outside world (by sender, domain, etc.)
  - Moderate email delivery
- Configure journaling of emails to external archive

## Use FOPE Admin Center for These Tasks

- Trace messages outside your organization
- Perform transport-related tasks not available in transport rules:
  - Specific header attributes
  - Custom dictionaries, character sets
  - Actions such as quarantine or encrypt
- Configure org-wide safe/blocked senders
- Configure granular anti-spam settings (e.g. backscatter, SPF)
- View reports on spam filtering
- Configure forced TLS

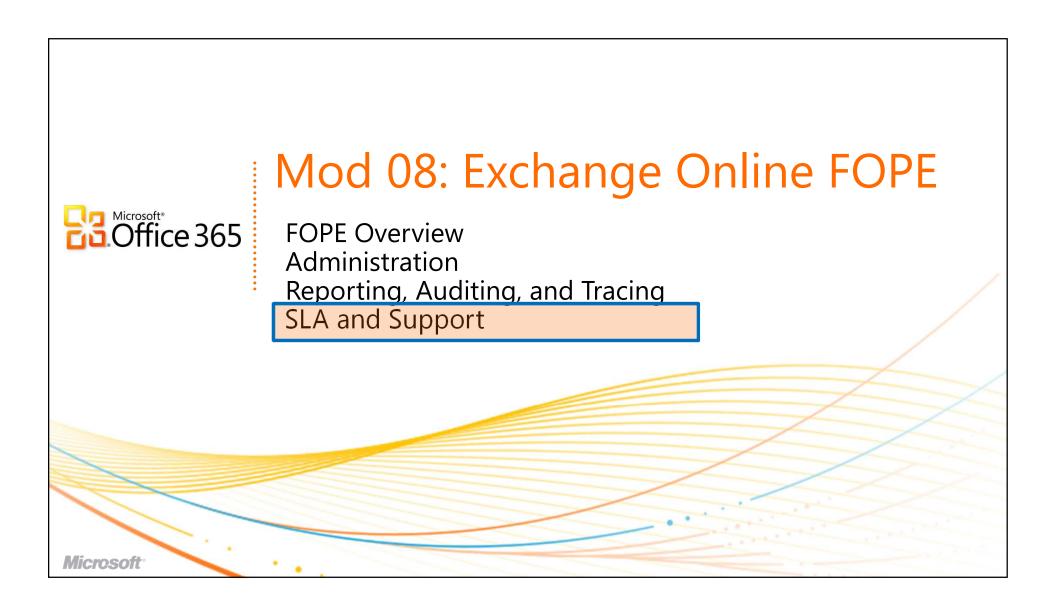

# FOPE Service Level Agreement (SLA)

## **Some** aspects of FOPE SLA added to Exchange Online

- Spam & virus filtering effectiveness commitment will be added
- Network uptime and email delivery commitments will NOT be added
- These changes apply to Exchange Online customers

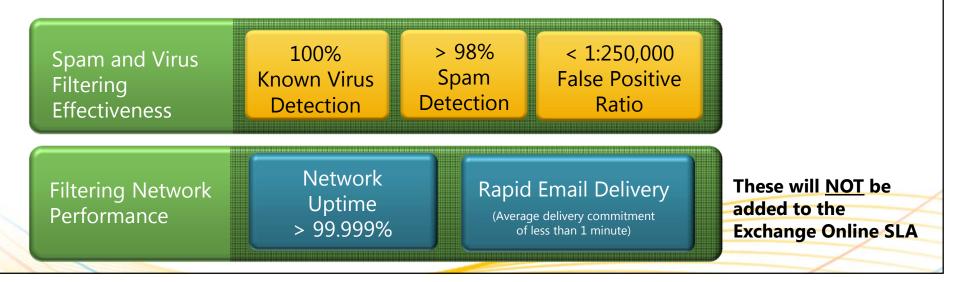

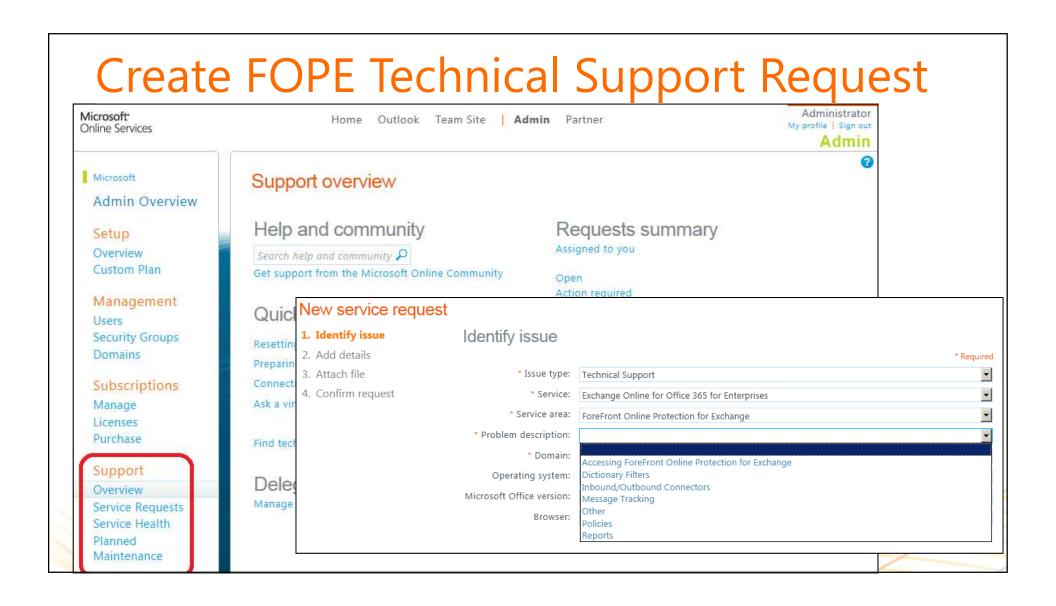

## Resources

- Microsoft Forefront Antivirus FAQ
  - http://technet.microsoft.com/en-us/library/ff715230.aspx
- FOPE User Guide
  - http://technet.microsoft.com/en-us/library/ff715254

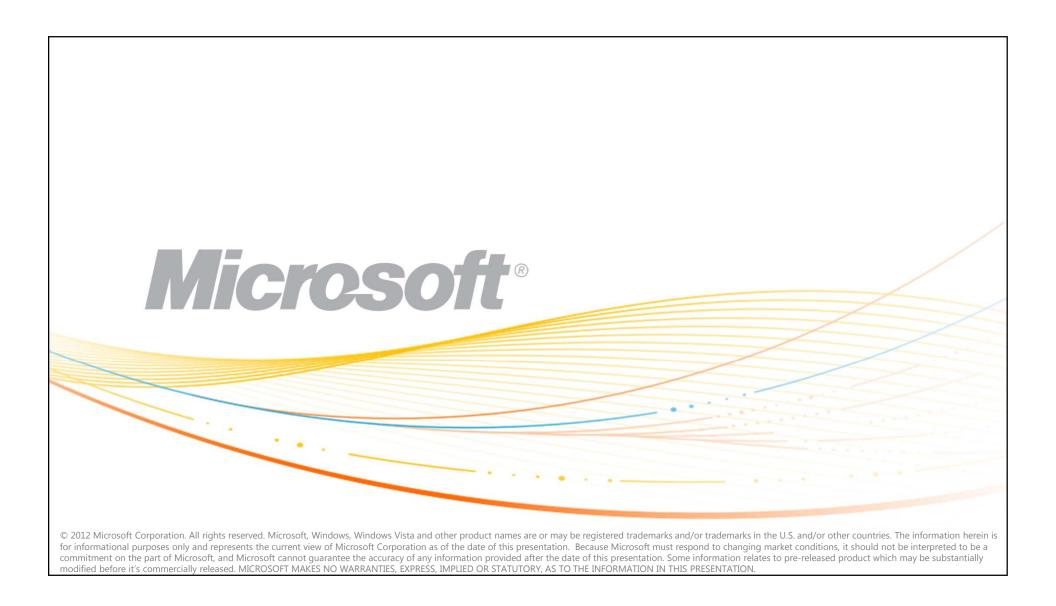

©2012 Microsoft Corporation. All rights reserved. Microsoft, Windows, Windows Azure, System Center, Hyper-V and other product names are or may be registered trademarks and/or trademarks in the U.S. and/or other countries. The information herein is for informational purposes only and represents the current view of Microsoft Corporation as of the date of this presentation. Because Microsoft must respond to changing market conditions, it should not be interpreted to be a commitment on the part of Microsoft, and Microsoft cannot guarantee the accuracy of any information provided after the date of this presentation. MICROSOFT MAKES NO WARRANTIES, EXPRESS, IMPLIED OR STATUTORY, AS TO THE INFORMATION IN THIS PRESENTATION.